## **jUniversità degli Studi di Parma Corso di laurea in Comunicazione e media contemporanei per le industrie creative Grafica per l'editoria e la pubblicità a.a. 2019/20**

## **CALENDARIO**

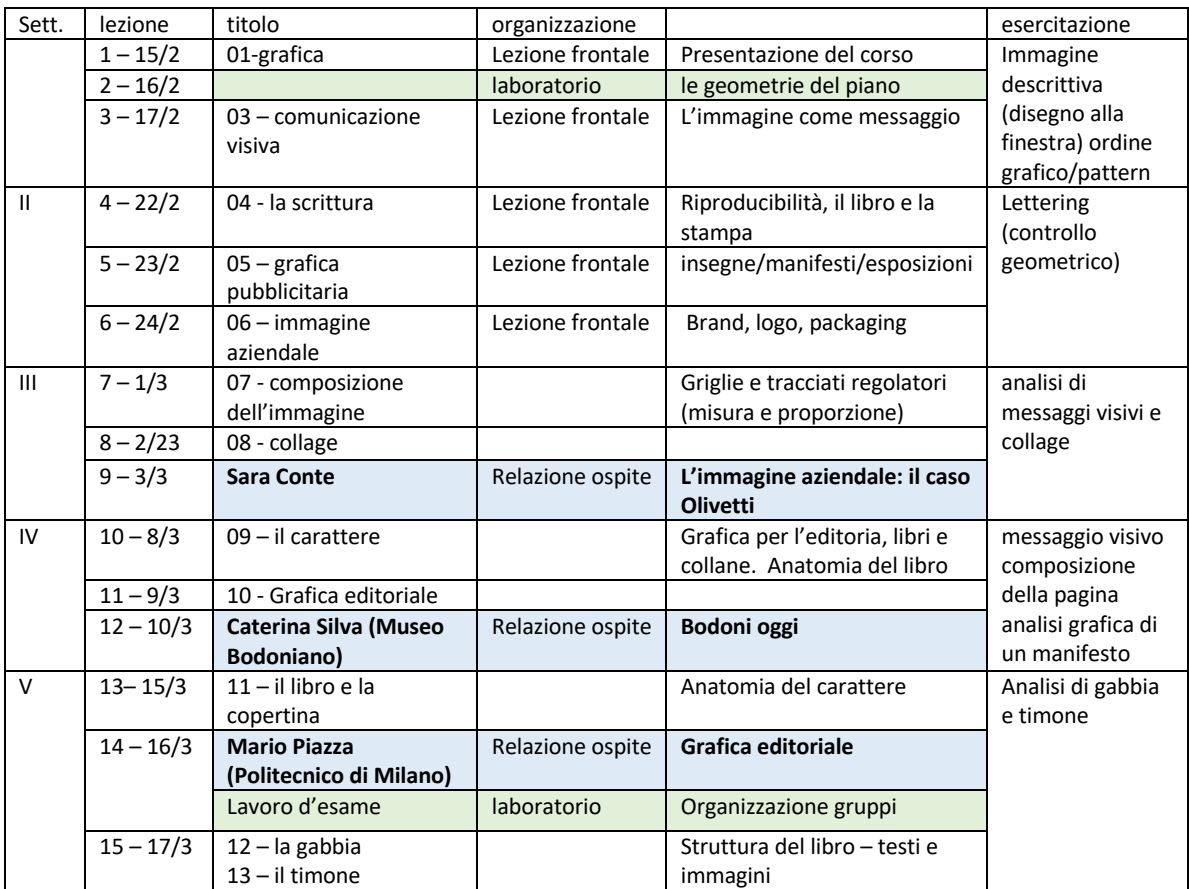

## **WORKSHOP**

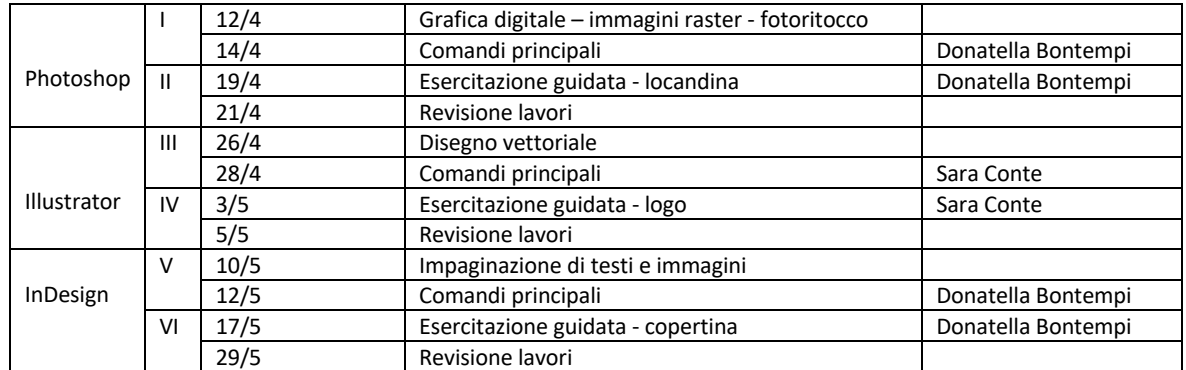

**La relazione di Luca Monica verrà ricalendarizzata durante il workshop, data da stabilire**